#### JAFER Toolkit Project

# **Z39.50 and XML - Bridging the old and the new**

### **Antony Corfield; Matthew Dovey; Richard Mawby; Colin Tatham**

### **Systems and Electronic Resources Service Oxford University Library Services**

## JAFER Toolkit Project **What is Z39.50**

- ANSI/ISO Application Standard for Search/Retrieval (1998;1992;1995;2001)
- ASN.1 Syntax Definition
- BER over TCP/IP for messages
- Session based
- Abstract model of database/information store
- Used by library/archive/museum systems, GeoSpatial, GILS

# JAFER Toolkit Project **Z39.50 Messages (core)**

- Init
	- – Establishes session/authentication/negotiation of extended services, charset etc.
- Search
	- –– Sends query using abstract "attribute set" of search points & Establish server side result set
- Present
	- Requests records in a requested format
- $\bullet$  Close
	- Ends session

# JAFER Toolkit Project **What is JAFER**

- z **J**ava **A**ccess **F**or **E**lectronic **R**esources (**JAFER**)
- JISC Funded Project in the UK
	- –– Part of its Information Environment Programme
- $\bullet$  JAVA + XML = portable CODE, Portable DATA.
- $\bullet$ Hides Z39.50 behind XML
- $\bullet$ Client – layers XML over Z39.50
- $\bullet$ Server – layers Z39.50 over XML

WWW2002. Honolulu, Hawai'i **4**

## JAFER Toolkit Project **JAFER Client Bean**

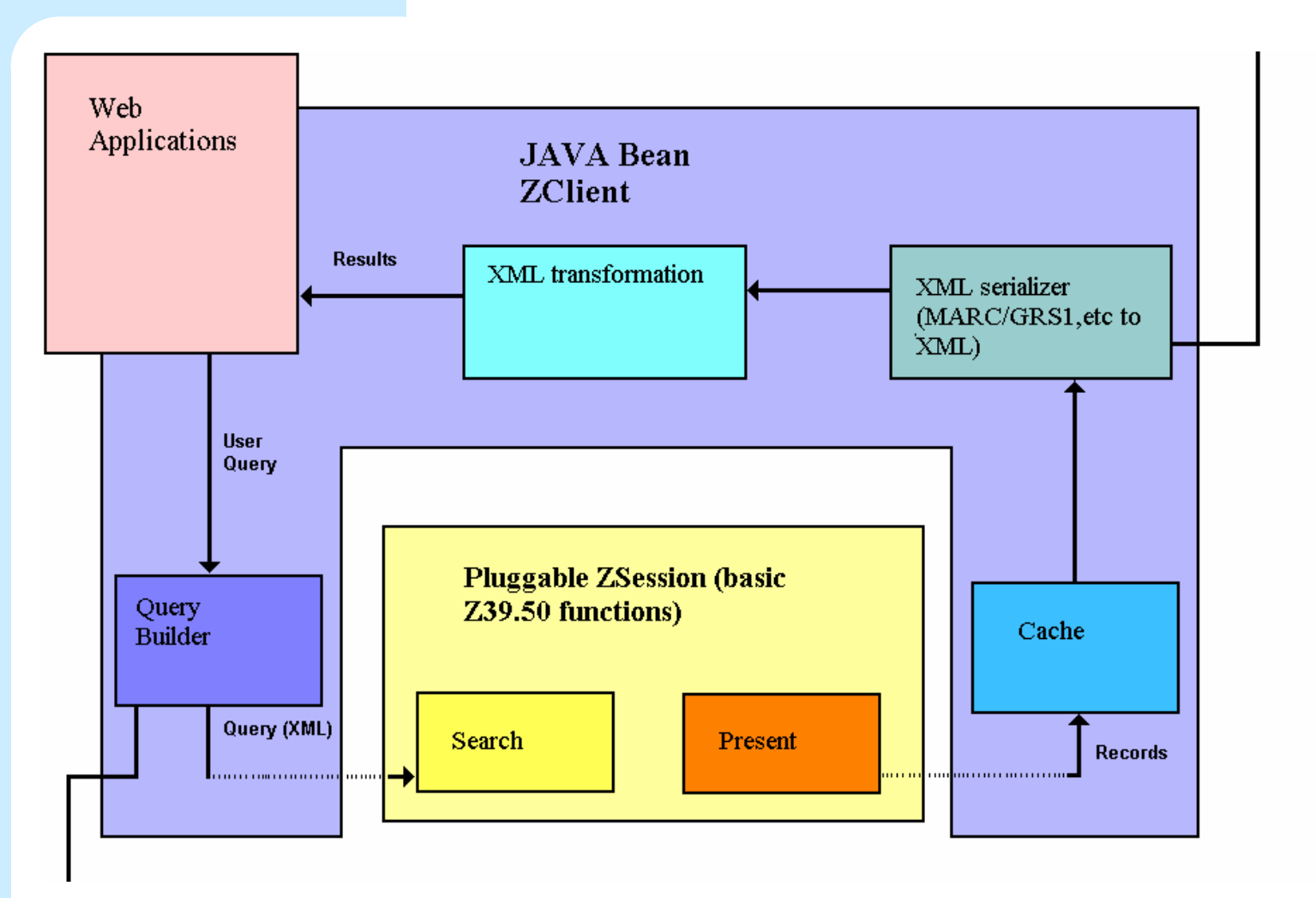

# JAFER Toolkit Project **XML query (Not XQuery)**

- Based on 'Search' mechanism developed by Global Information Locator Service (GILS)
- Boolean Queries (Z39.50 type 101) represented as XML
- Search Z39.50 Attributes can be defined by Default Search Profile e.g. Bath **Profile**

# JAFER Toolkit Project **Not XQuery**

- XQuery not stable at the time
- XQuery wrong abstraction level
	- Presumes structure of data known in advance
	- – Presumes structure of search space same as result space
	- –No support of result format negotiation

# JAFER Toolkit Project **Query example**

<query>  $\leq$ and $\geq$ <constraintModel><constraint> **ATTRIBUTES**<semantic>**4**</semantic> **title**<position>**3**</position> **any position** </constraint><model>**Macbeth**</model> **search term**</constraintModel>

….

## JAFER Toolkit Project **Records – XML Serializers**

- XML Generated from retrieved Records
- MARC to XML conforms to Open Archives Initiative (OAI) schema for MARC records
- GRS to XML conforms to GILS schema for GRS1 records

# JAFER Toolkit Project **MARC to XML example**

MARC 21 Field 260

**260##\$a**New York, N.Y. : **\$b**Elsevier, **\$c**1984.

<varfield id="260" i1="" i2=""><subfield label="a">New York, N.Y. :</subfield> <subfield label="b">Elsevier,</subfield> <subfield label="c">1984</subfield></ varfield >

# JAFER Toolkit Project **XML Format – OAI MARC**

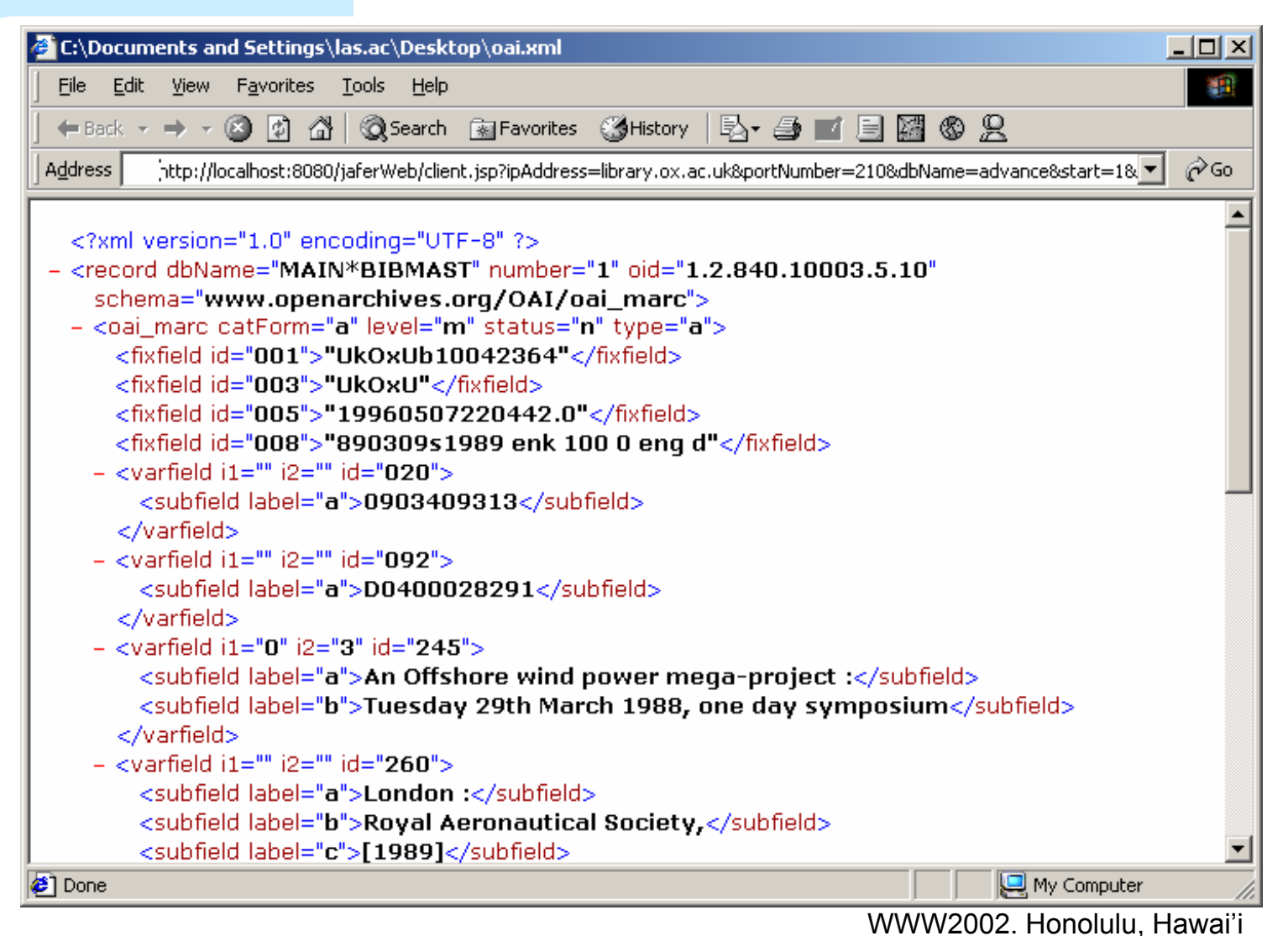

## JAFER Toolkit Project **XSL Transformations**

• Stylesheet used to Transform 'raw' XML to a form tailored to the user's needs (such as MODS)

e.g.

<publisher>New York, N.Y. : Elsevier, 1984</publisher>

# JAFER Toolkit Project **XML Record - MODS**

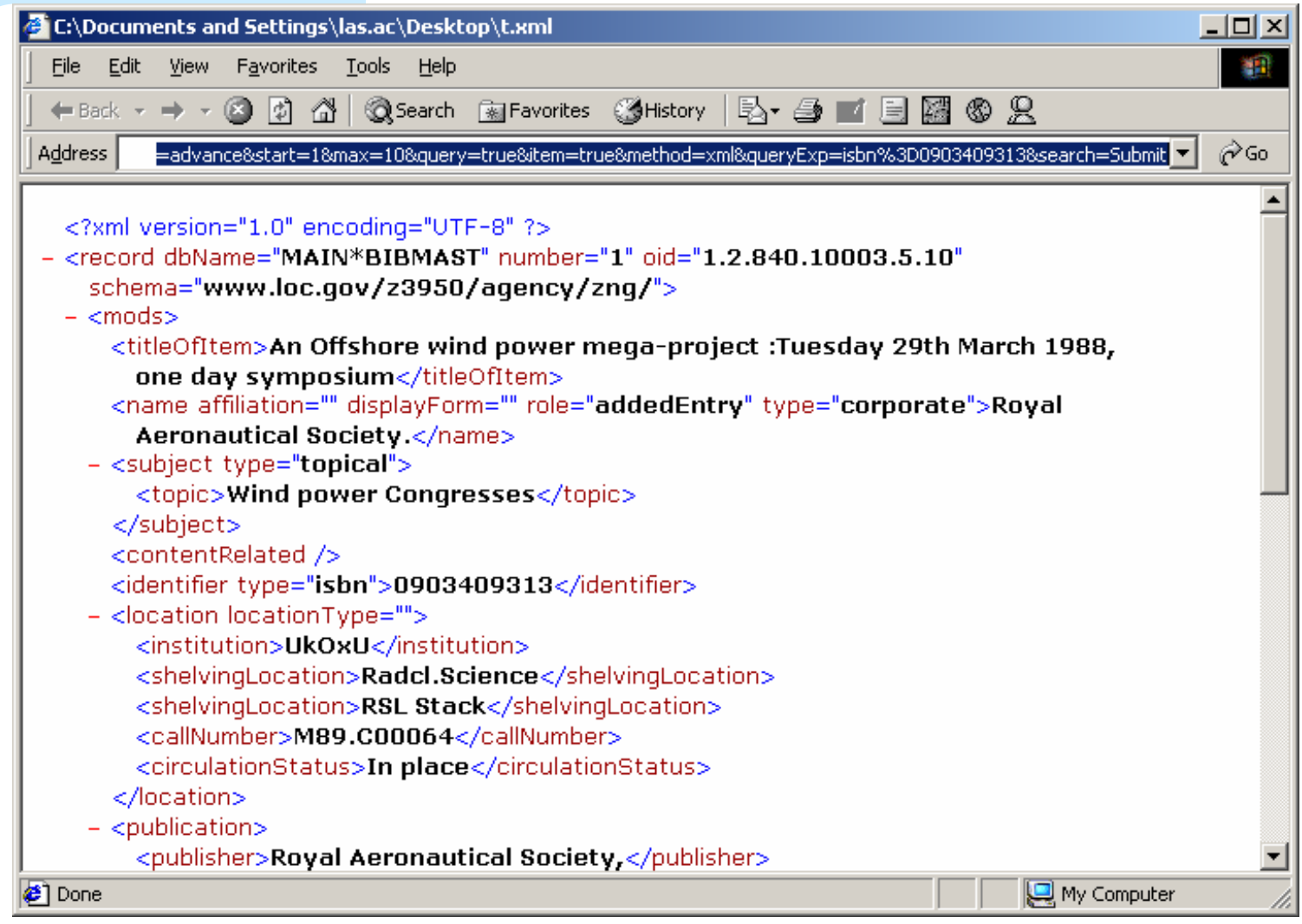

#### JAFER Toolkit Project **Client examples: OpenURL Servlet**

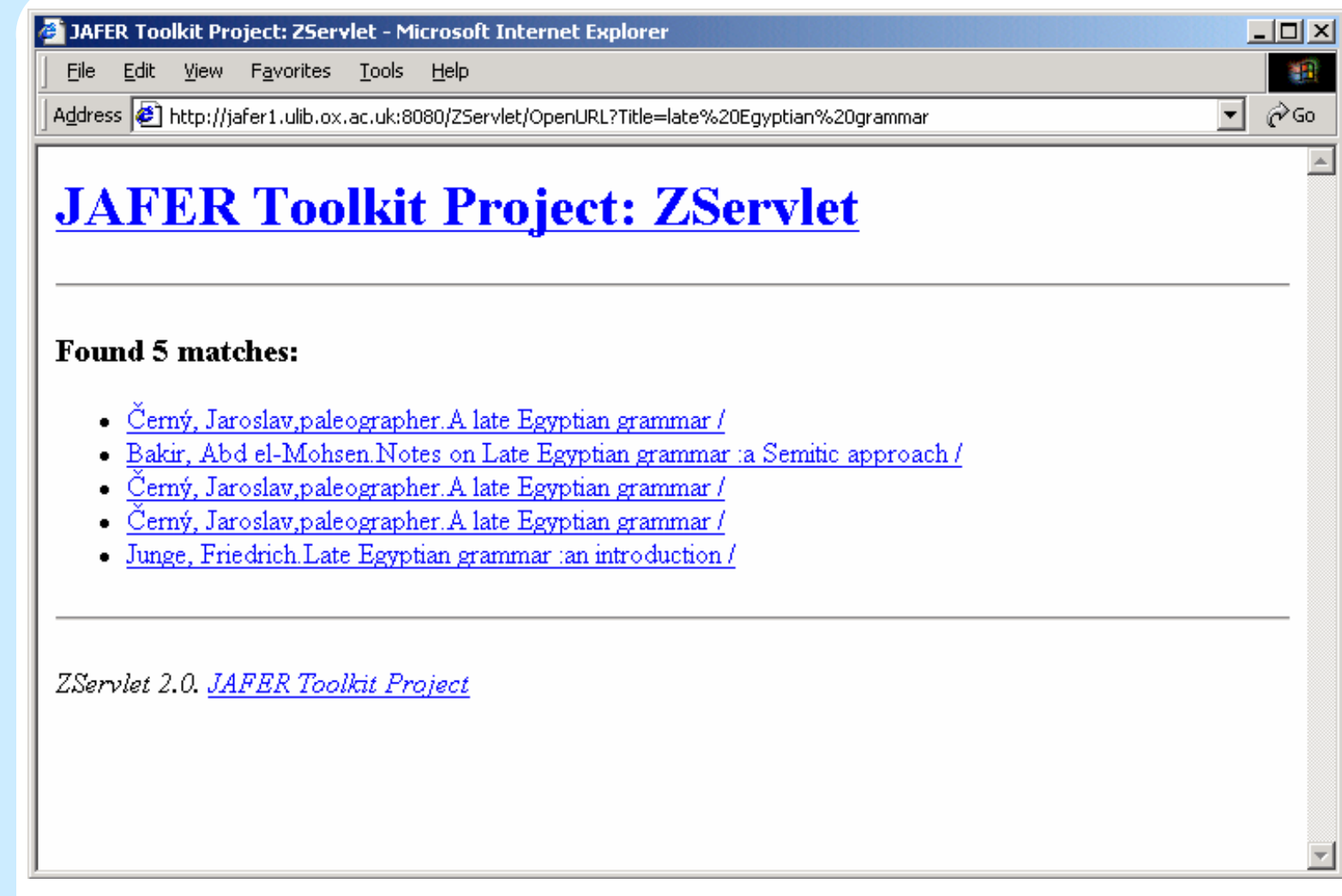

### JAFER Toolkit Project **Client examples: BookHAD (JSP/XSLT)**

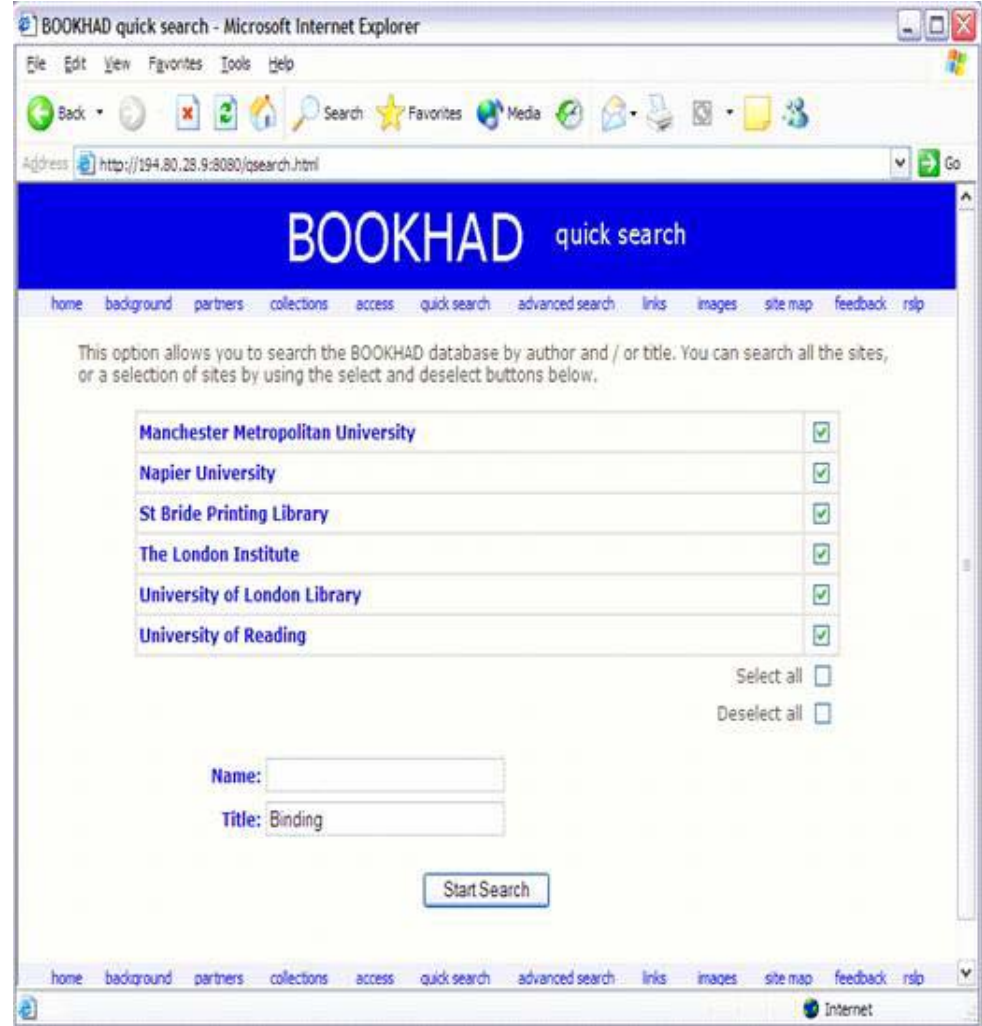

WWW2002. Honolulu, Hawai'i

### JAFER Toolkit Project **Client examples: BookHAD (JSP/XSLT)**

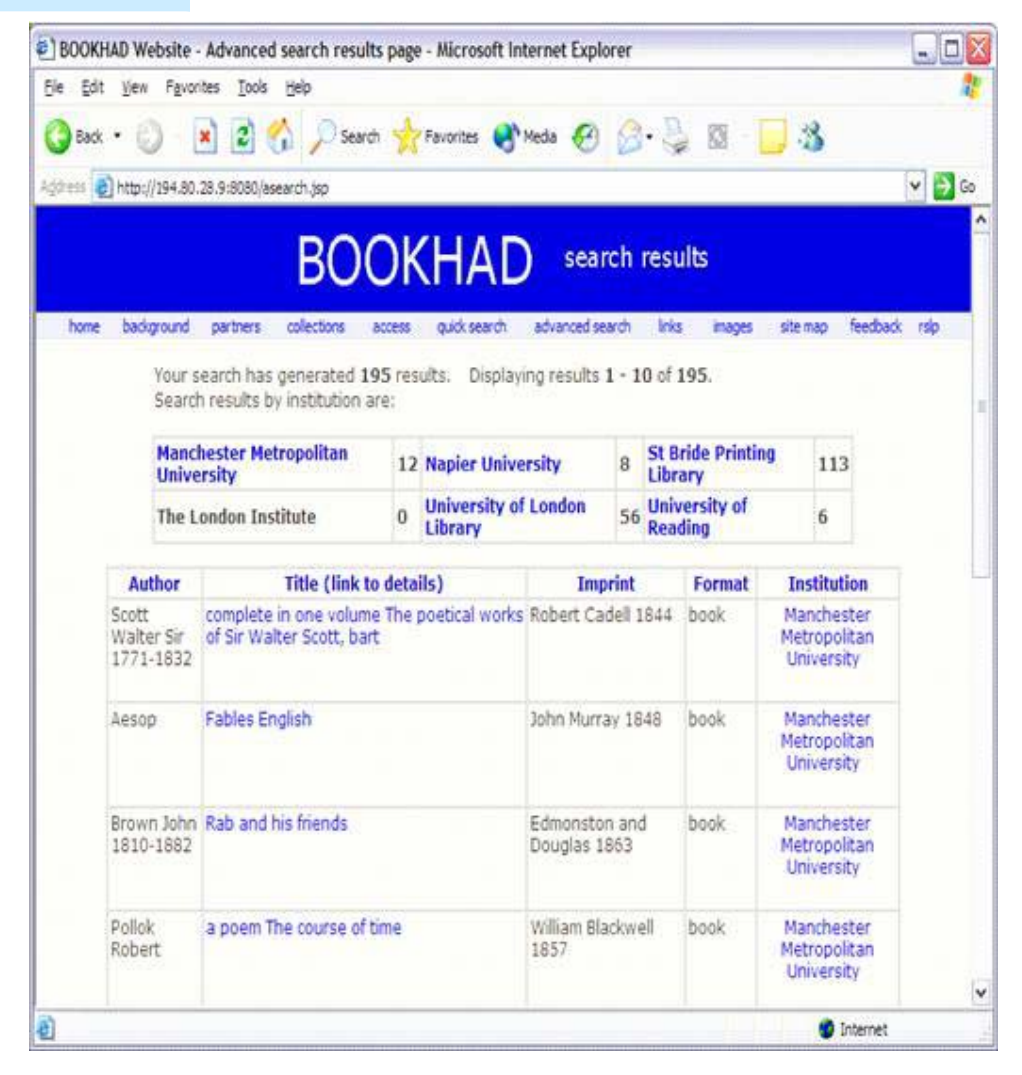

**16** WWW2002. Honolulu, Hawai'i

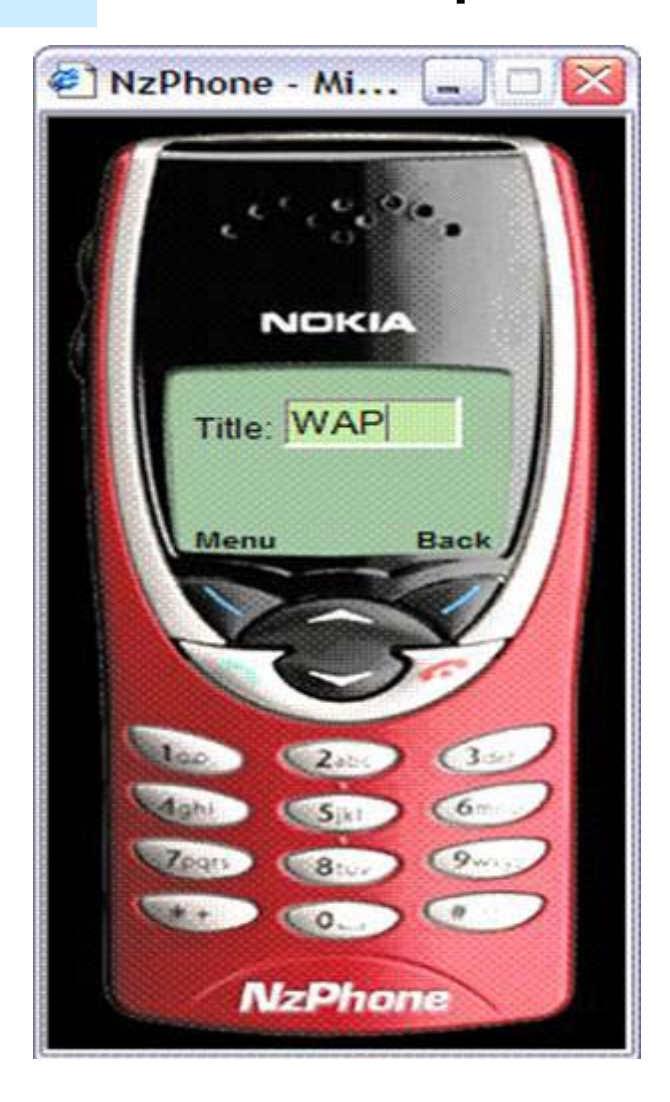

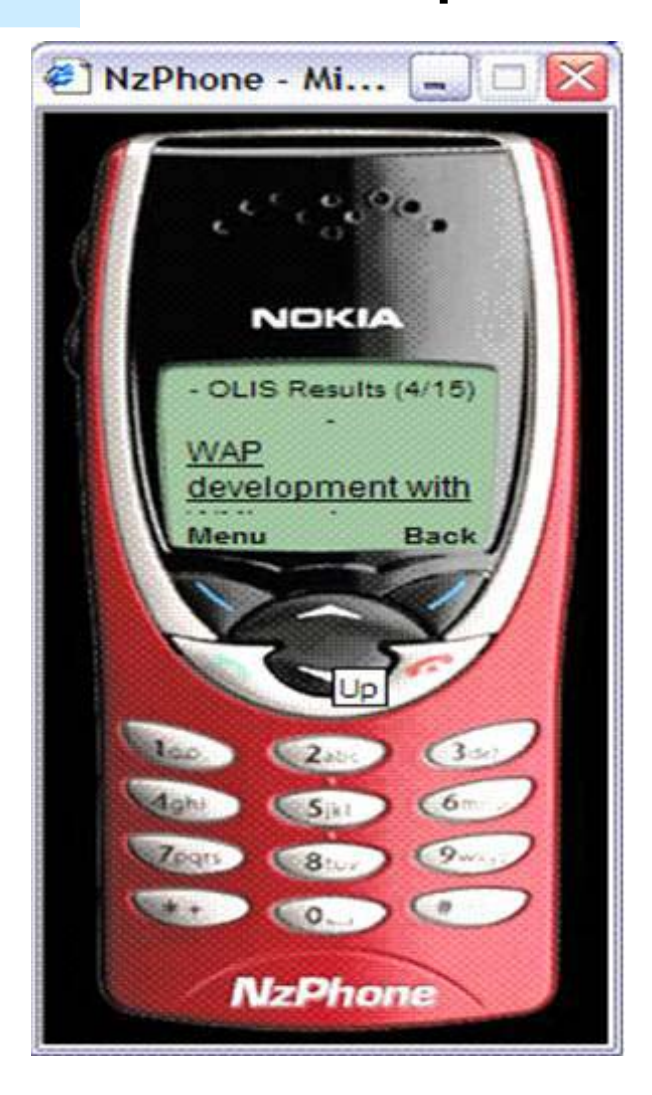

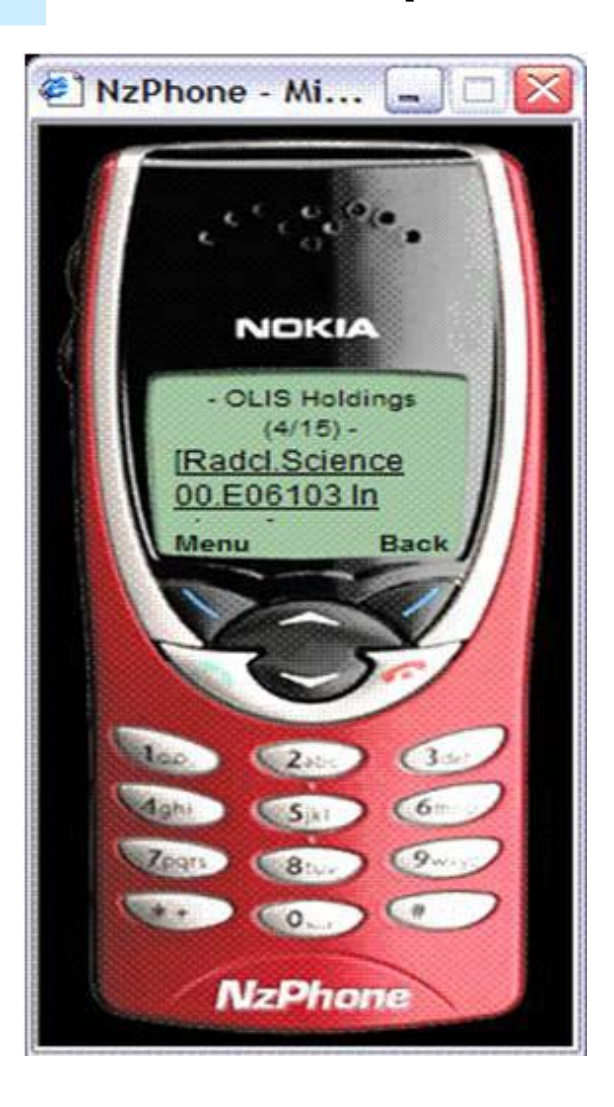

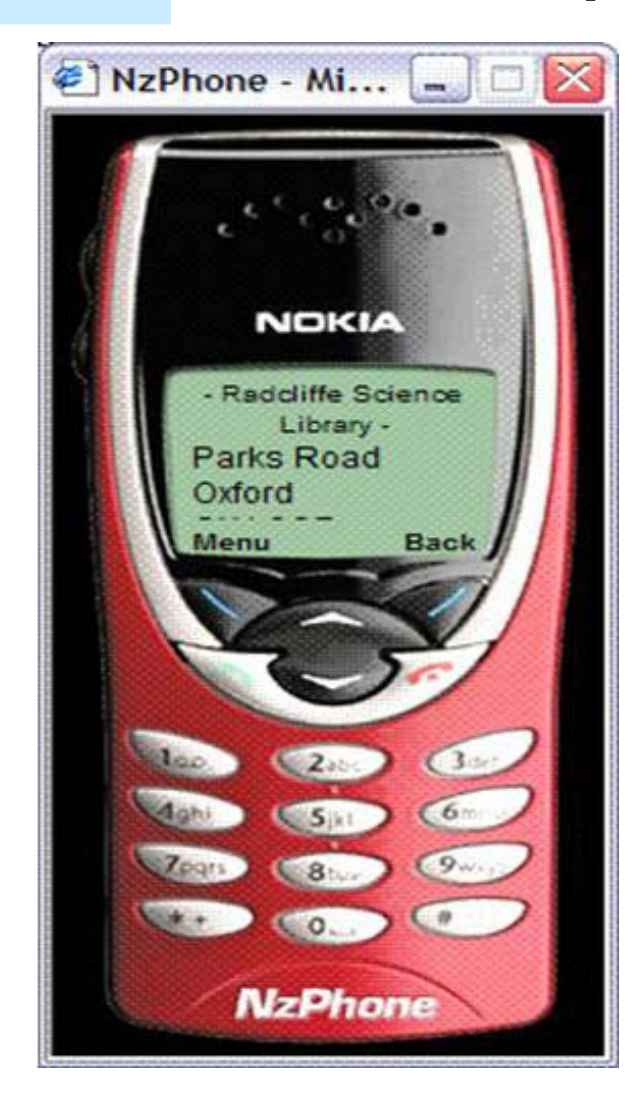

## JAFER Toolkit Project **Web Service Experiments**

- WSDL/ Encapsulation of Z39.50 ASN.1
	- Z39.50 redefined as WSDL specification
	- –– Convert ASN 1 Types to XML Schema types (via XER)
	- WebService as SOAP wrapped XER
	- Issues:
		- Not SOAP encoding rules
		- Full Z39.50 requires state, concurrent operations, solicit/response etc.
		- Still very complex

## JAFER Toolkit Project **XER wrapped in SOAP**

<SOAP-ENV:Envelope xmlns:SOAP-ENV="http://schemas.xmlsoap.org/soap/envelope/" SOAP-ENV:encodingStyle="http://asf.gils.net/xer" >

<SOAP-ENV:header xmlns:ez3950="http://www.lib.ox.ac.uk/jafer/ez3950/ezheader.xsd" >

 $\langle$ ez3950:session  $>$ 

<ez3950:id >00001</ez3950:id >

 $<$ /ez $3950$ :session  $>$ 

</SOAP-ENV:header>

<SOAP-ENV:Body>

<ez:searchRequest xmlns:ez="http://asf.gils.net/xer/ez.xsd">

<ez:smallSetUpperBound>0</ez:smallSetUpperBound>

<ez:largeSetLowerBound>1</ez:largeSetLowerBound>

<ez:mediumSetPresentNumber>0</ez:mediumSetPresentNumber>

<ez:replaceIndicator>true </ez:replaceIndicator>

<ez:resultSetName>1</ez:resultSetName>

# JAFER Toolkit Project **XER wrapped in SOAP (cont)**

<ez:databaseNames>

<ez:Item>mwcat</ez:Item>

</ez:databaseNames>

<ez:preferredRecordSyntax>1.2.840.10003.5.1</ez:preferredRecordSyntax>

<ez:query>

<ez:type-101>

<ez:attributeSet>1.2.840.10003.3.1</ez:attributeSet>

<ez:rpn>

<ez:op>

<ez:attrTerm>

<ez:attributes>

<ez:Item>

<ez:attributeType>3</ez:attributeType>

<ez:attributeValue>

<ez:numeric>3</ez:numeric>

</ez:attributeValue>

</ez:Item>

</ez:attributes>

<ez:term>dog</ez:term>

WWW2002. Honolulu, Hawai'i **23**

## JAFER Toolkit Project **Web Service Experiments**

- **Two simplified Search only WebServices** 
	- ZiNG
		- Sub group of the Z39.50 community
		- SRU URL request
		- SRW SOAP Request
	- GILS Search Service
		- Similar to ZiNG but
		- $\bullet$  Multiple database query
		- Query syntax closer to Z39.50

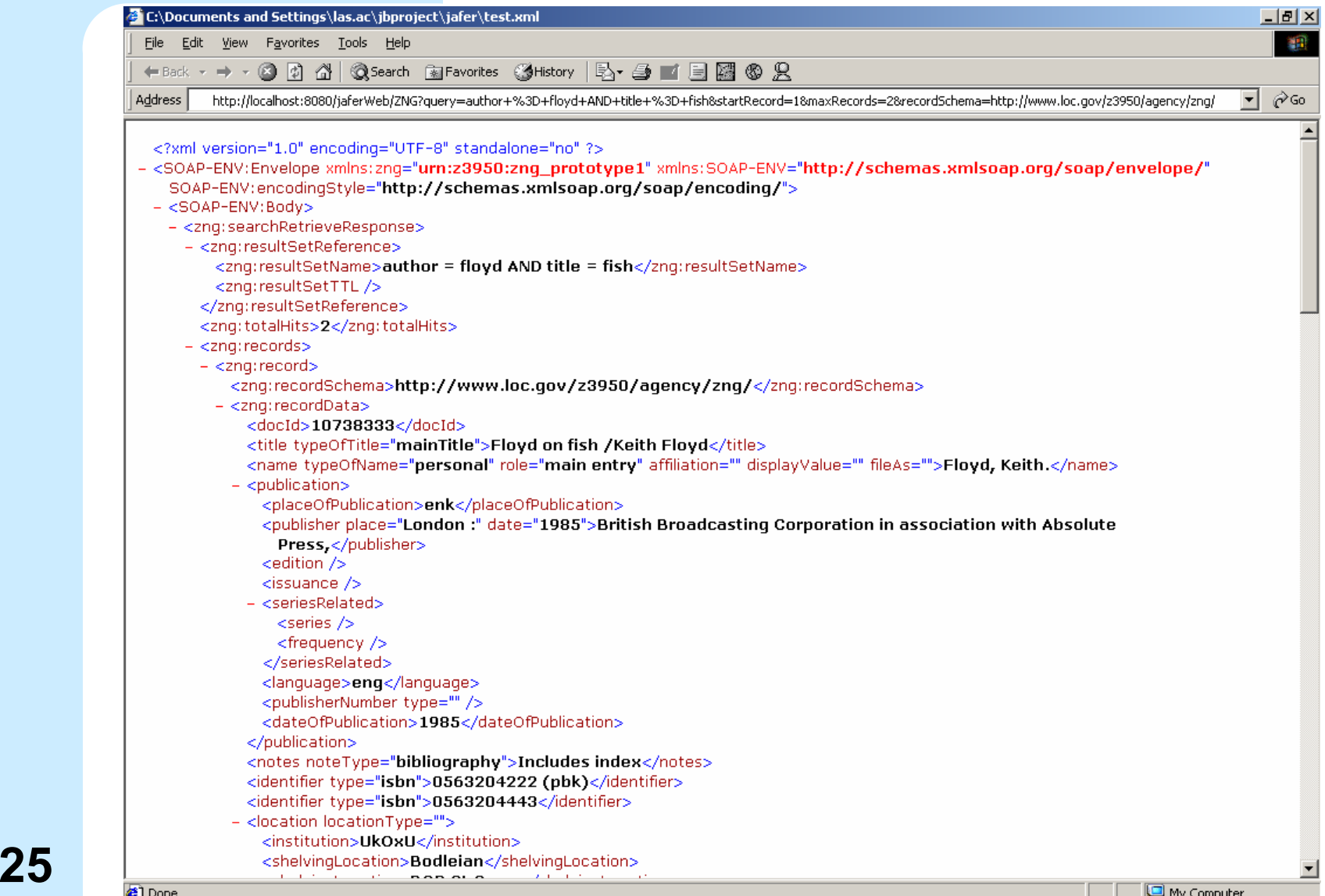

# JAFER Toolkit Project **JAFER Server**

- $\bullet$  Component Architecture
	- ZServer
		- Manages Connections
		- Query Translation
		- Record Generation
	- databean
		- Maps Attributes to Database Tables/Information Source
		- Appropriate Database Driver/Information Source
- $\bullet$  Configuration of Components provides different functions
	- Access to non-Z39.50 Information Sources
	- Distributed Searches (re-uses ZClient components)

### JAFER Toolkit Project **JAFER Server**

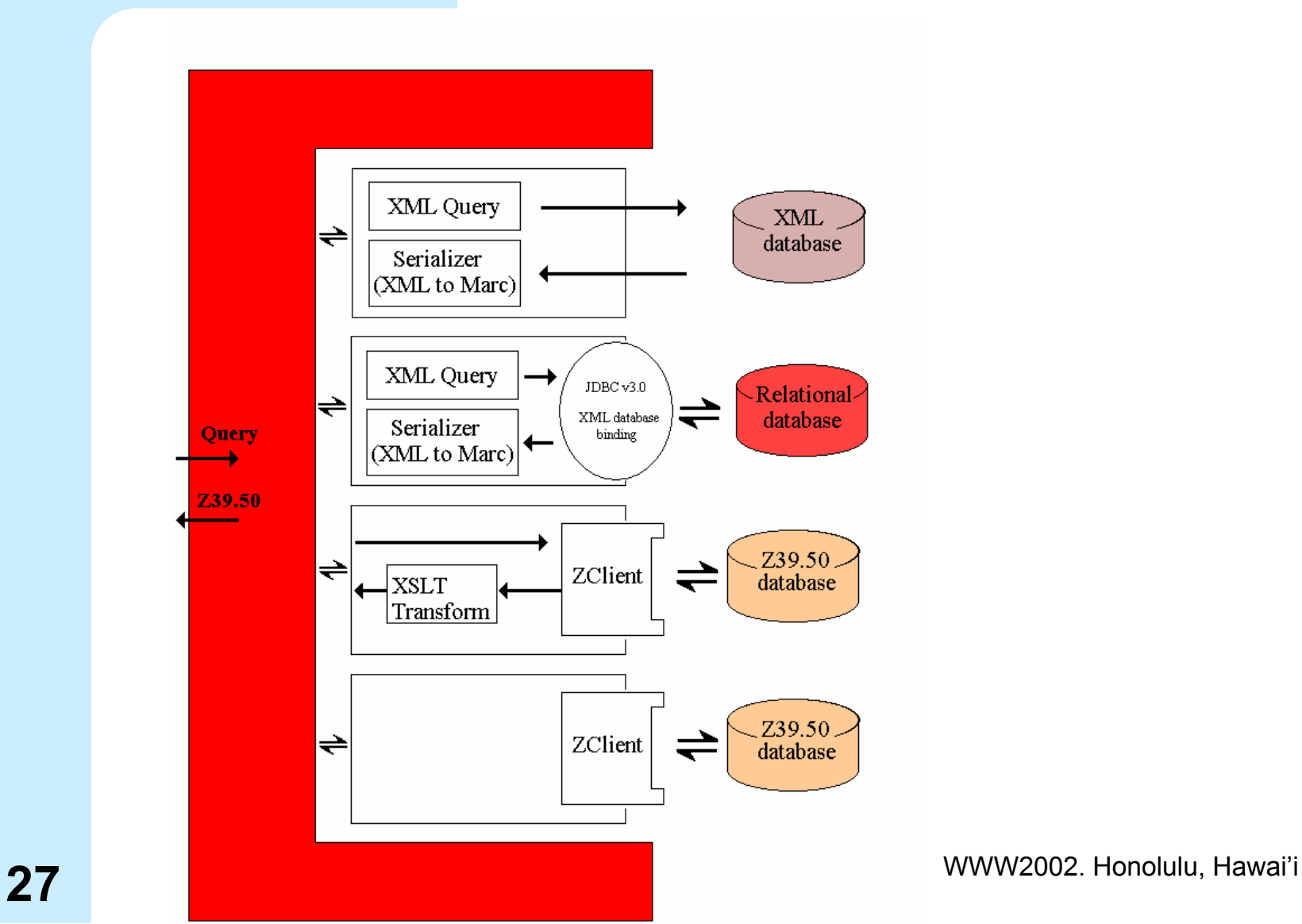

#### JAFER Toolkit Project **Server examples – Music Searching**

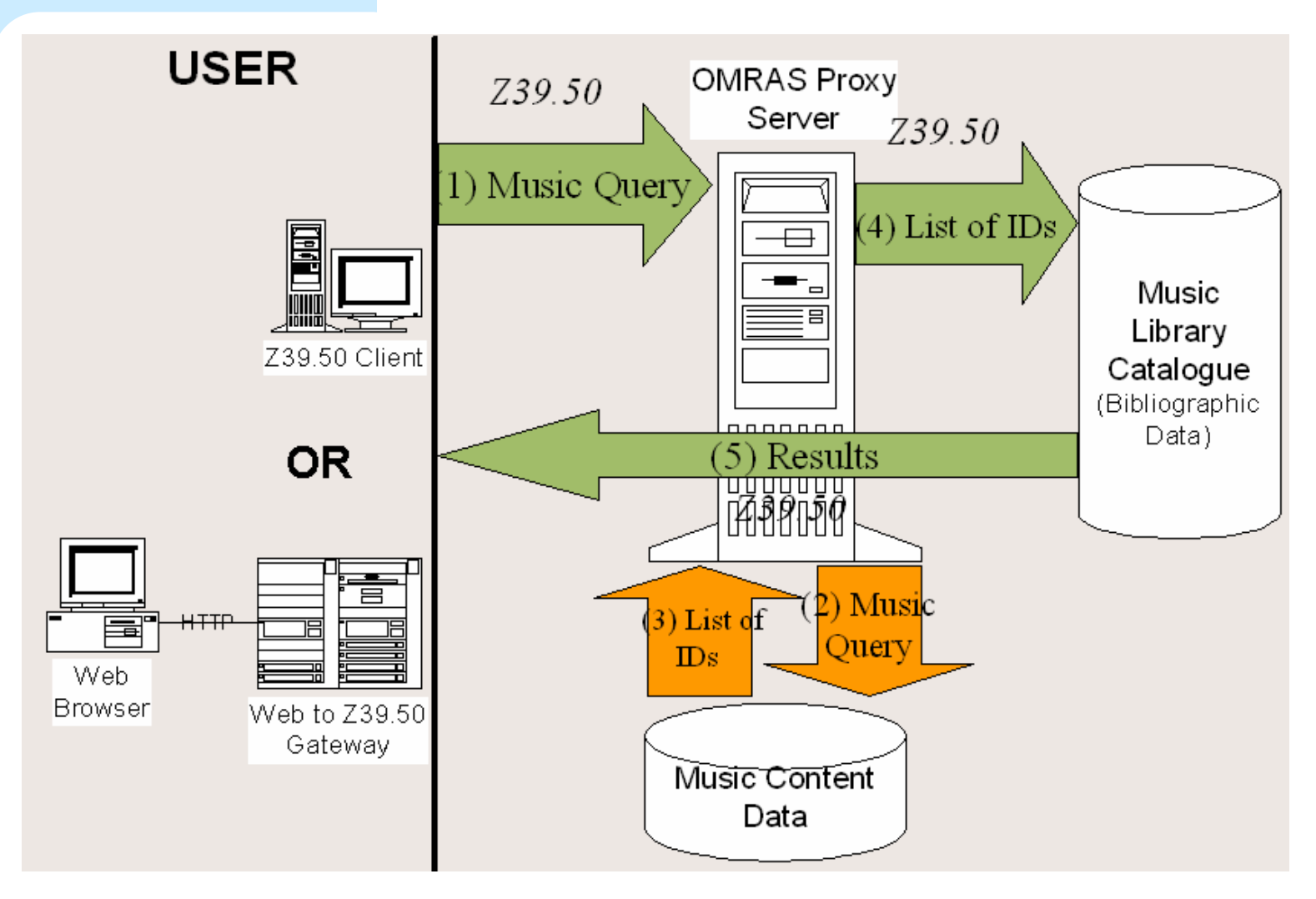

## JAFER Toolkit Project **UDDI Gateway**

- UDDI to Z39.50 Gateway
	- Searches GILS Locator records for resources
	- Returns information via UDDI
- Z39.50 to UDDI Gateway
	- –– Converts Z39.50 queries to UDDI via JAXR

# JAFER Toolkit Project **Contacts & Information**

• Development **Website** 

www.jafer.org/

- Downloads
- Join mailing lists
- General Website

www.lib.ox.ac.uk/jafer/

**• Project Director** 

Matthew.Dovey@sers.ox.ac.uk

**• Project Developers** 

Antony.Corfield@sers.ox.ac.uk

Colin.Tatham@sers.ox.ac.uk